## **ChartTextCollection.CreateChartText**

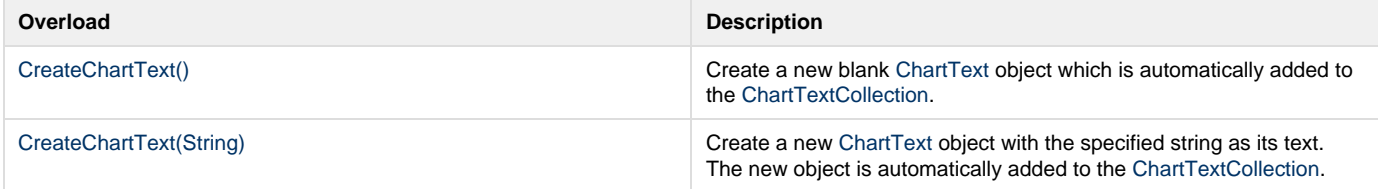